## Notes on the Enhanced Engine 25-02-23

Each pedestrian now dumps an Octave data file which will make a plot when run. If you have 4 pedestrians then you will get **Ped0.m, Ped1.m, Ped2.m and Ped3.m** in the folder **OctaveFiles**.

To get all plots together, do the following at Octave command line:

- **>> clear all**
- **>> Ped0**
- **>> hold on**
- **>> Ped1**
- **>> Ped2**
- **>> Ped3**

To get a plot with equal scaling on its axes then do this

## **>> axis('equal')**

Finally release the drawing hold

## **>> hold off**

Here's a typical plot,

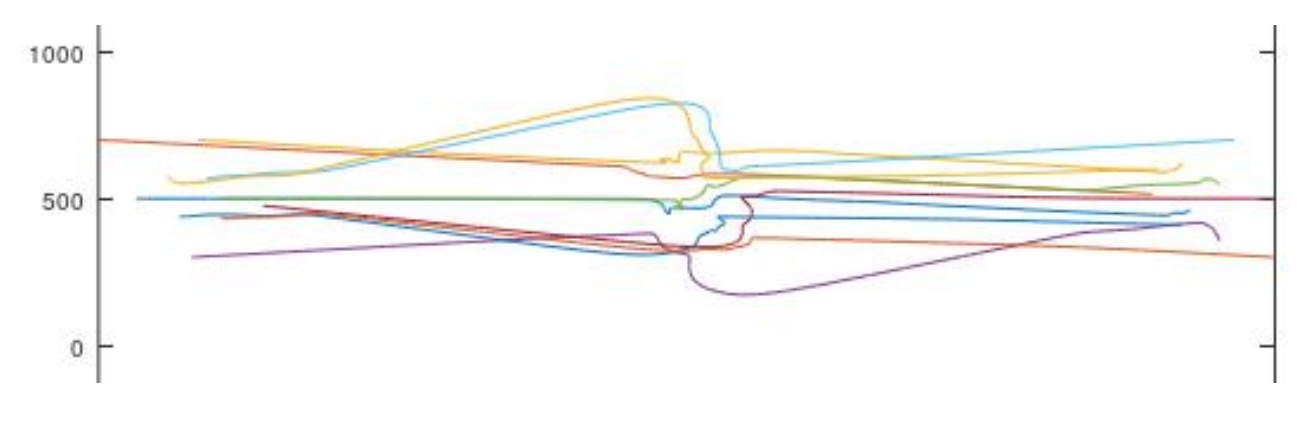